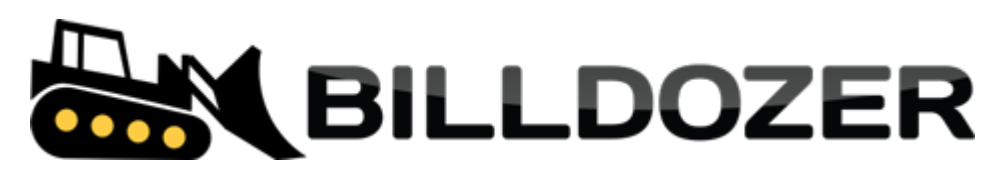

# **TERMS AND CONDITIONS API**

## <span id="page-0-0"></span>**Contents**

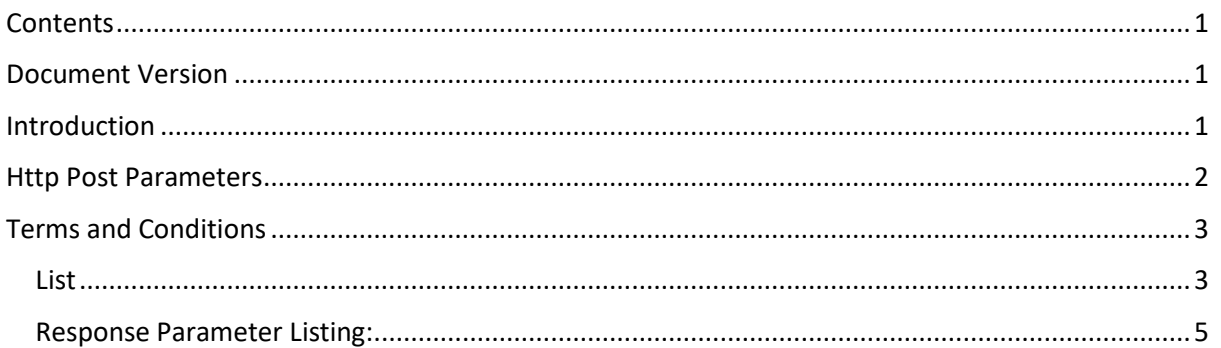

# <span id="page-0-1"></span>Document Version

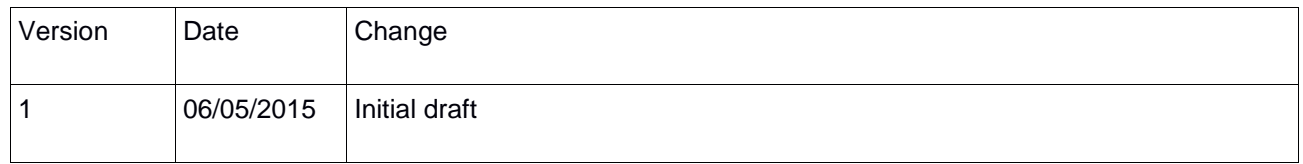

## <span id="page-0-2"></span>Introduction

- RESTful JSON over https.
- UTF-8 encoding.
- Date format: ISO8601 UTC, yyyy-MM-dd'T'HH:mm:ssz e.g. 2015-05- 23T00:00:00UTC.
- Amounts must be in the format 0.00 e.g. 1000.00
- API user is created under the General Settings tab -> Staff Management -> Create User. Select API User checkbox.
	- The Api Key will automatically be generated.
	- Select the API Subscriber role.
	- Optionally select the Sales Consultant who has access to this Api. If you selected a Sales Consultant then this Sales Consultant will automatically be added to the contract.
	- Enter a password and save.

# <span id="page-1-0"></span>Http Post Parameters

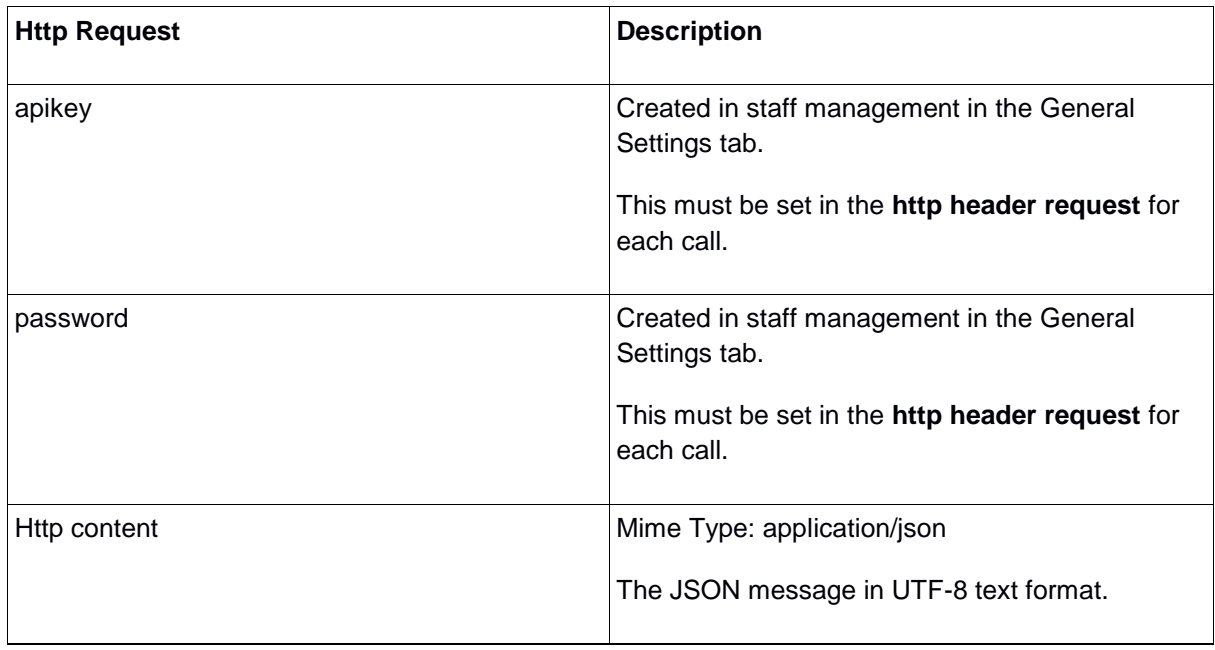

# <span id="page-2-0"></span>Terms and Conditions

This web service is used to return a list of the terms and conditions that the Billdozer Client has configured to be agreed to by the subscriber during the subscription process.

You can use the information in the response to display to your clients.

Below please find:

- 1. The url to call to get a list of terms and conditions.
- 2. Sample json request message and json returned results for both failure and success messages.
- 3. Tabular listing of the request and response parameters indicating the format of the data and whether the parameter is required or optional.

#### <span id="page-2-1"></span>List

Get URL:

https://secure.billdozer.com/api/rest/termsandconditions/list

Sample JSON response:

```
Failed:
{
   "messages": [
      "Subscription config not found for biller: 101"
   ],
   "id": null,
   "additionalProperties": {
   },
   "status": "NOK"
}
```

```
Success:
[
   {
     "datePublished": "2015-08-20T12:47:00UTC",
     "agreementText": "I have read and understood the",
     "subscriptionAgreementContent": {
       "id": 1,
       "content": "PRIVACY POLICY\r\nPREPARED BY: ..."
       },
     "active": true,
     "id": 1,
     "title": "Privacy Policy",
     "status": "PUBLISHED"
   },
   {
     "datePublished": "2015-08-21T06:31:44UTC",
     "agreementText": "I have read and understood the",
     "subscriptionAgreementContent": {
       "id": 4,
       "content": "TERMS & CONDITIONS\r\nPREPARED BY: ..."
       },
     "active": true,
     "id": 4,
     "title": "Terms and Conditions",
     "status": "PUBLISHED"
   }
]
```
# <span id="page-4-0"></span>Response Parameter Listing:

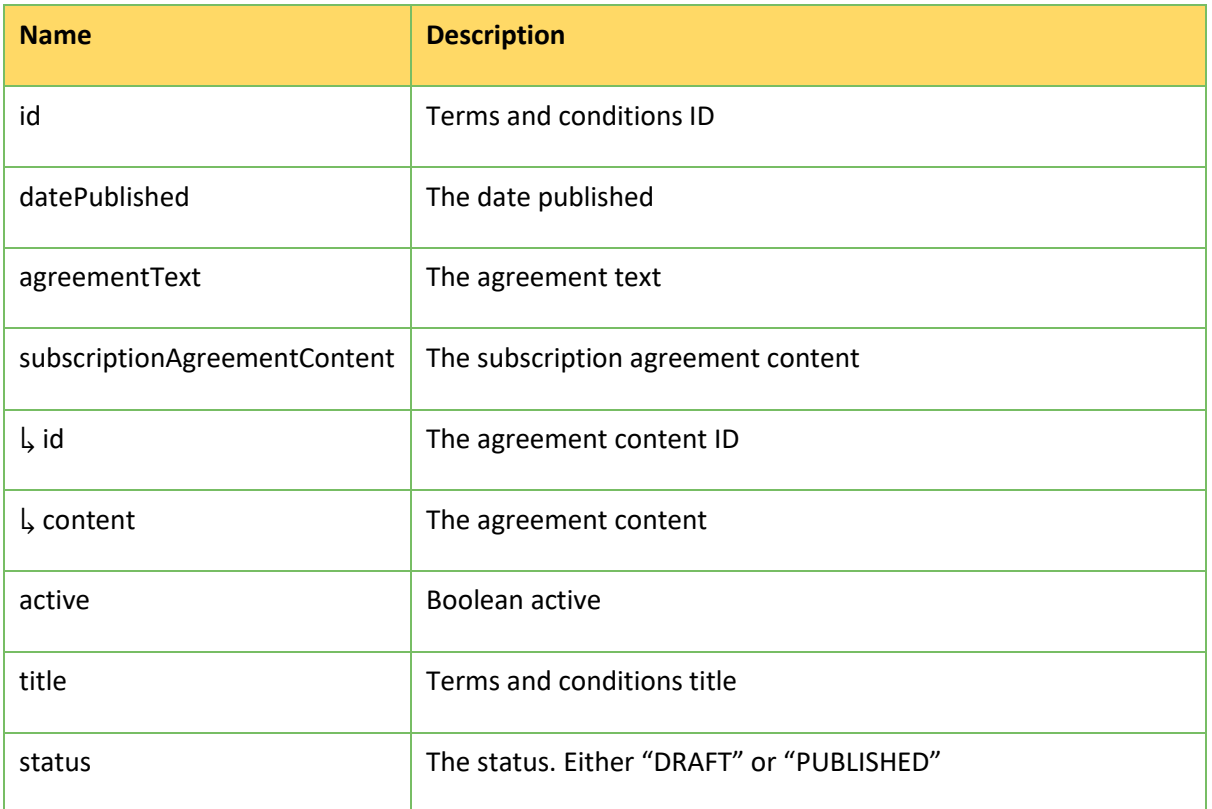